SCC-210 – Algoritmos Avançados

STL: Filas de Prioridade, Conjuntos e Ordenação João Batista

◆E uma fila na qual os elementos de maior prioridade são removidos primeiro.

Na implementação em STL, os elementos de maior prioridade são aqueles de maior valor.

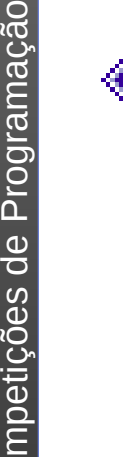

 $\rm{S}$ 

Filas de prioridade não possuem iteradores. Portanto, não se pode percorrer a fila e processar os elementos.

#### Características:

- **Inserção e remoção em tempo** logarítmico;
- Retorno do elemento de maior prioridade em tempo constante.

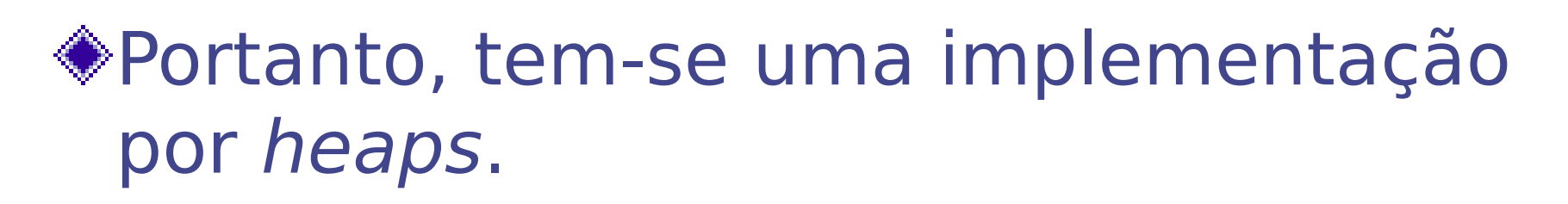

◆São úteis, por exemplo, para:

- **Implementar algoritmo de Dijkstra;**
- **Implementar Prim e Kruskal;**
- **Implementar buscas heurísticas como** A\*;
- **Implementar métodos de ordenação.**

#### Filas de prioridade

- #include <queue>
- Declaração: priority queue <T>
- **Operações:** 
	- q.size() Fornece o número de elementos na fila de prioridade;
	- q.empty() Fornece true se a fila de prioridade estiver vazia;
	- q.push(E) Insere E no final da fila;
	- q.top() Retona o elemento no topo da fila de prioridade (i.e. o elemento de maior valor);
	- q.pop() Remove o elemento no topo da fila de prioridade;
	- 5  $\cdot$  q1 == q2 - true se q1 e q2 possuem os mesmos elementos.

### Exemplo: Fila de Prioridade

#include<cstdio> #include<gueue>

```
using namespace std;
```
 $main()$ 

priority queue<int> pq;

```
pq.push(5);
pq.push(1);
pq.push(3);
```

```
printf("d\nu", pq-top());
pq.pop();
printf("d\nu", pq.top());
pq.pop();
printf("d\nu", pq.top());
pq.pop();
```

```
if (pq.empty())printf("File vazia\n
```
### Exemplo: Fila de Prioridade

#include<cstdio> #include<queue>

```
using namespace std;
```

```
main()
```
priority queue<int, vector<int>, greater<int> > pq;

```
pq.push(5);
pq.push(1);
pq.push(3);
```

```
printf("d\nu", pq.top());
pq.pop();
print("ad\n''], pq.top();
pq.pop();
print("d\nu", pq.top());
pq.pop();
```

```
if (pq.empty())printf("File vazia\n",
```
#### Exemplo: Fila de Prioridade

#include<cstdio> #include<gueue>

```
using namespace std;
struct aresta {
    int fonte, destino, peso;
    bool operator< (const aresta &v) const {
         return peso \langle v.peso;
    ÷.
-19
int main() \{priority queue<aresta> pq;
    aresta v, u;
    v. fonte = 1; v. destino = 2; v. peso = 10;
    pq.push(v);v. fonte = 3; v. destino = 5; v. peso = 5;
    pq.push(v);u = pq.top();
    printf ("ad\nu", u.peso);з.
```
# Conjuntos

◆ São containers ordenados que permitem o uso simples de algoritmos de união, intersecção, e cálculo de diferenças. ◆ Por serem conjuntos ordenados, é

- importante definir uma relação de ordem  $(\lt)$ .
- Existem duas classes containers:
	- Set: conjunto cujas chaves não podem se repetir;
	- Multiset: "conjunto" cujas chaves podem se repetir.

# Sets

- #include <set>
- Declaração: set <T>
- **Operações:** 
	- s.insert(E) Insere E no conjunto, se E já pertence ao conjunto, nada é feito;
	- s.erase(E) Remove E do conjunto, se E não pertence ao conjunto, nada é feito;
	- s.find(E) Localiza E no conjunto. Se E não pertence ao conjunto, retorna s.end();
	- s.size() Fornece o número de elementos do conjunto;
	- s.empty() Retorna true se o conjunto for vazio;
	- s.clear() Apaga todos os elementos do conjunto;
	- $\cdot$  s1 == s2 true se s1 e s2 possuírem os mesmos elementos.

# Sets

#### Continuação:

- s.count(E) Retorna o número de elementos cuja chave é igual a E (resposta 0 ou 1);
- s.lower bound(E) Retorna o primeiro elemento cuja chave é não menor do que E;
- s.upper\_bound(E) Retorna o primeiro elemento cuja chave é maior do que E;

# Sets - Exemplo

```
#include<set>
#include<cstdio>;
using namespace std;
int main() {
   set <int> a;
    set<int>::iterator i;
   a.insert(1); a.insert(3);
   a.insert(5); a.insert(3);
   for (i=a.begin(); i!=a.end(); i++)printf("\%d ", *i);
                          \frac{1}{1} 3 5 ordenado
```
# Multisets

- #include <set>
- Declaração: multiset <T>
- **Operações:** 
	- s.insert(E) Insere E no conjunto, se E já pertence ao conjunto, passa a existir uma outra cópia de E;
	- s.erase(E) Remove E do conjunto, se E não pertence ao conjunto, nada é feito;
	- s.find(E) Localiza E no conjunto. Se E não pertence ao conjunto, retorna s.end();
	- s.size() Fornece o número de elementos do conjunto;
	- s.empty() Retorna true se o conjunto for vazio;
	- s.clear() Apaga todos os elementos do conjunto;
	- $\cdot$  s1 == s2 true se s1 e s2 possuírem os mesmos elementos.

# Multisets

#### Continuação:

- s.count(E) Retorna o número de elementos cuja chave é igual a E;
- s.lower bound(E) Retorna o primeiro elemento cuja chave é não menor do que E;
- s.upper\_bound(E) Retorna o primeiro elemento cuja chave é maior do que E;

# Multisets - Exemplo

```
#include<set>
#include<cstdio>:
using namespace std;
int main() \{multiset<int> a;
   multiset<int>::iterator i;
   a.insert(1); a.insert(3);a.insert(5); a.insert(3);for (i=a.begin(); i!=a.end(); i++)printf("\%d ", *i);
                         // 1 3 3 5  ordenado
```
## Algoritmos sobre conjuntos

Tanto para set quanto para multiset, STL provê alguns algoritmos clássicos de manipulação.

Esses algoritmos não são métodos dessas classes, mas funções declaradas no arquivo de inclusão: algorithm (#include<algorithm>).

## Algoritmos sobre conjuntos

#### As principais funções são:

- Set union Realiza a união entre dois conjuntos:
	- Set: união clássica entre conjuntos;
	- Multiset: no caso de elementos repetidos max(m,n);
	- Complexidade linear.
- Set intersection Realiza a interseção entre conjuntos:
	- Set: intersecção clássica entre conjuntos;
	- Multiset: no caso de elementos repetidos  $min(m,n);$
	- Complexidade linear.

 $\rm{S}$  $\Xi$ 

petiç ões

ಕಿ

 $\frac{\mathsf{S}}{\mathsf{S}}$ 

g<br>Di  $\Xi$ 

ação

### Algoritmos sobre conjuntos

#### ◆ Continuação:

- Set difference Realiza a diferença entre dois conjuntos:
	- Set: diferença clássica entre conjuntos:
		- $A B =$  elementos em A que não ocorrem em B.
	- Multiset: no caso de elementos repetidos max(m-n, 0);
	- Complexidade linear.

# Multisets - Exemplo

#include<algorithm> #include<set> #include<cstdio>:

using namespace std;

```
int \text{ main}()
```
 $set<$ int> a, b, c, d, e;

```
a.insert(1); a.insert(3); a.insert(5);b.insert(2); b.insert(3); b.insert(6);
```

```
set union(a.begin(), a.end(), b.begin(), b.end(),
             inserter(c, c.begin());
```

```
set intersection(a.begin(), a.end(), b.begin(), b.end(),
             inserter(d, d.begin());
```

```
set difference(a.begin(), a.end(), b.begin(), b.end(),
            inserter(e, e.begin());
```
## Conjuntos como Arranjo de Bits

 $\bigcirc$  Arranjo binário de *n* posições  $\rightarrow$  subconjuntos de *n* elementos:

- Bit  $i = 1 \rightarrow i$ -ésimo elemento pertence ao subconjunto.
- Bit  $i = 0 \rightarrow$  caso contrário.

Representação mais simples e conveniente para subconjuntos derivados de universos estáticos e de tamanho moderado.

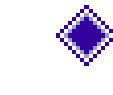

Inserção e remoção por chaveamento de bit.

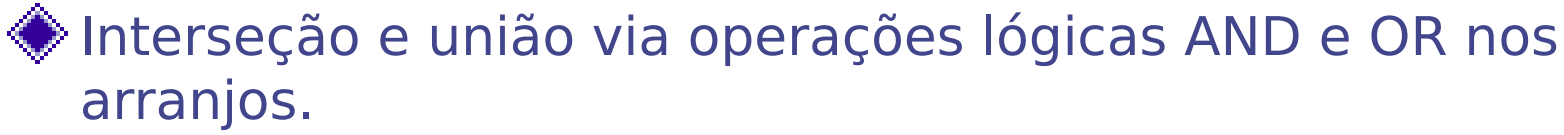

- Eficiente em termos de memória:
	- Arranjo de 1000 inteiros de 4 bytes pode representar qualquer subconjunto de 32000 elementos!

#### Conjuntos como Arranjo de Bits

Nesse caso precisamos de vetores de bits, que podem ser implementados:

- vector<bool>
	- É um container STL e possui iteradores e demais recursos.
- bitset<N>
	- Não é um container STL, e portanto não possui iteradores
	- Tem tamanho fixo especificado por N

# Ordenação em C

#### ◆ C provê a função qsort que implementa o algoritmo QuickSort (stdlib.h)

```
#include <stdio.h>
#include <stdlib.h>
```

```
int values \begin{bmatrix} 1 \\ 40 \\ 10 \\ 100 \\ 90 \\ 20 \\ 25 \\ 1 \end{bmatrix}
```

```
int compare (const void * a, const void * b) {
 return (* (int*)a - * (int*)b);
```

```
int main () {
  int n:
  qsort (values, 6, sizeof(int), compare);
  for (n=0; n<6; n++)printf ("ad", values[n]);
  return 0:
```
http://www.cplusplus.com

# Ordenação em C

#### ◆ C provê a função bsearch que implementa a busca binária (stdlib.h)

```
#include <stdio.h>
#include <stdlib.h>
int compareints (const void * a, const void * b) {
  return (* (int*)a - * (int*)b);
int values [] = { 10, 20, 25, 40, 90, 100 };
int \text{main} () {
  int * pItem;
  int key = 40;
  pItem = (int*) bsearch (&key, values, 6, sizeof (int), compareints);
  if (pItem!=NULL)
    printf ("\d is in the array. \n\frac{m}{r}, *pItem);
  else
    printf ("\d is not in the array.\n", key);
  return 0:
                                                                      http://www.cplusplus.com
```
# Ordenação em STL

- C++ standard library provê mais de um algoritmo de ordenação. Alguns dos principais são:
	- **sort()** geralmente baseado no quicksort: O(n log n) na média e  $O(n^2)$  no pior caso;
	- **Partial sort()** geralmente baseado no heapsort. Tem pior caso  $O(n \log n)$ , mas para a maior parte das entradas é de 2 a 5 vezes mais lento que o quicksort. Pode parar a ordenação quando os k primeiros elementos estão ordenados.
	- **stable sort()** geralmente baseado no mergesort. Preserva a ordem os elementos de mesmo valor (estável). Pode ter complexidade O(n log n) ou O(n log n log n).

# Ordenação em STL

◆ Os algoritmos de ordenação sort e stable sort possuem as sequintes formas de chamada:

- void sort(RandomAccessIterator beg, RandomAccessIterator end)
- " void sort(RandomAccessIterator beg, RandomAccessIterator end, **BinaryPredicate op)**

◆ Ordenam os elementos no intervalo [beg, end) com o operador <.

◆ op é um operador que pode substituir <.

◆É necessário que o container tenha suporte a iteradores aleatórios (ex. vectors e deques).

### Exemplo sort 1

#include<cstdio> #include<vector> #include<algorithm>

```
using namespace std;
```

```
main()
```

```
vector<int> v;
```

```
v.push back(5); v.push back(2);
v. push back(1); v. push back(7);v. push back(4); v. push back(8);
```

```
sort(v.\text{begin}(), v.\text{end}
```

```
for (int i = 0; i < v.size(); i++)printf("%d ", v[i]);
return 0:
```
## Exemplo sort 2

#include<cstdio> #include<vector> #include<algorithm>

```
using namespace std;
```

```
bool myfunction (int i, int j) { return (j<i</i>) }
```
 $main()$ 

Ħ

```
vector<int> v:
```

```
v.push back(5); v.push back(2);
v. push back(1); v. push back(7);v. push back(4); v. push back(8);
```

```
sort(v.\text{begin}(), v.\text{end()}, myfunction);
```

```
for (int i = 0; i < v.size(); i++)
   printf("%d ", v[i]);
return 0:
```
## Exemplo sort 3

```
#include<cstdio>
#include<vector>
#include<algorithm>
#include<functional> // Para acessar greater
using namespace std;
main()vector<int> v:
    v.push back(5); v.push back(2);
    v.push back(1); v.push back(7);
    v. push back(4); v. push back(8);sort(v.\text{begin}(), v.\text{end}(), qreacter<sub>int</sub>)();for (int i = 0; i < v.size(); i++)
        printf("%d ", v[i]);
    return 0:
```
# Ordenação estável: stable sort

- Em ordenação estável, a ordem relativa das chaves de mesmo valor é mantida pela ordenação.
	- Útil quando precisa ordenar por múltiplas chaves
		- Chave principal  $\Box$   $\Diamond$  A B A B C B D Chave secundária  $\Rightarrow$  1 2 3 4 5 6 7
			- **↓ > Ordenação estável**
		- Chave principal  $\Rightarrow$  A A B B B C D Chave secundária  $\Rightarrow$  1 3 2 4 6 5 7

# Ordenação em STL

◆ O algoritmo de ordenação partial sort pode interromper a ordenação quando os primeiros elementos (até sortEnd) estão ordenados.

- " void partial sort(RandomAccessIterator beg, RandomAccessIterator sortEnd, RandomAccessIterator end)
- " void partial sort(RandomAccessIterator beg, RandomAccessIterator sortEnd, RandomAccessIterator end, **BinaryPredicate op)**

 $\bullet$ Útil quando se tem interesse em apenas os k valores maiores (ou menores) de uma sequência.